# <span id="page-0-0"></span>**Cubically Documentation**

*Release 3.1*

**MD XF**

**Feb 02, 2018**

## **Contents**

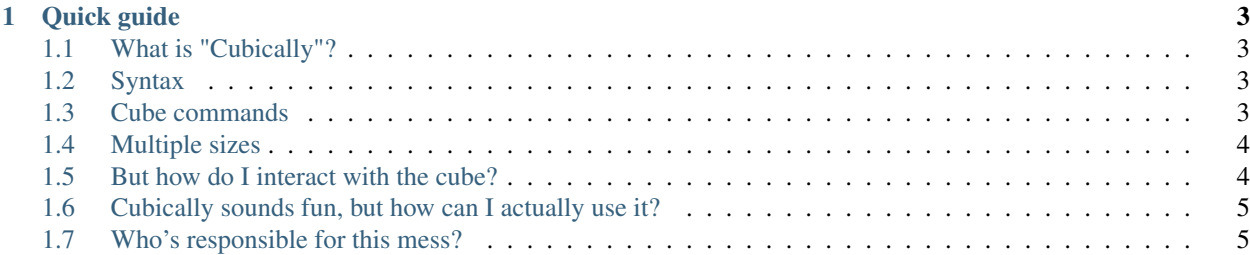

- [Home](index.html)
- [Code page](https://cubically.github.io/docs/codepage)
- [Commands](commands.html)
- [Memory](memory.html)
- [Functions](functions.html)
- [Inner layers](layers.html)
- [Syntax](syntax.html)

## CHAPTER 1

#### Quick guide

<span id="page-6-0"></span>This quick guide will get you started with enough to write some code, but not enough to delve into the pain and terror of the language.

#### <span id="page-6-1"></span>**1.1 What is "Cubically"?**

Cubically is an [esoteric programming language,](https://en.wikipedia.org/wiki/Esoteric_programming_language) meaning that it is intentionally difficult to program in.

Other esoteric languages may use a [stack](https://en.wikipedia.org/wiki/Stack_(abstract_data_type)) or a [tape](https://esolangs.org/wiki/Tape) to store data. Cubically, however, uses a built-in Rubik's Cube and three more [memory locations](memory.html) with varying levels of read-write restrictions.

Cubically specializes in Rubik's Cubes, so almost all of its [commands](commands.html) and functionalities are based around the memory cube. Some, such as XOR and LSHIFT, are really completely useless, but we decided they should be in the language.  $^{-}$  \ \_ () \_/  $^{-}$ 

#### <span id="page-6-2"></span>**1.2 Syntax**

Digits are arguments and non-digits are commands. A command can only be one letter long. (That rule, which you still need to know, is broken so many times it's not even funny.)

```
code: RL2UD23
does: R call command R without arguments
      L2 call command L with argument 2
        U call command U without arguments
         D23 call command D with argument 2, then argument 3 (NOT argument 23)
```
#### <span id="page-6-3"></span>**1.3 Cube commands**

Any algorithm, or sequence of moves, in [Singmaster's notation,](https://proofwiki.org/wiki/Definition:Singmaster_Notation) is valid Cubically code.

|Command|Description| |-|-| |R|rotate the right layer of the cube 90 ° clockwise| |L|rotate the left layer of the cube 90 ° clockwise| |U|rotate the top layer of the cube 90 ° clockwise| |D|rotate the bottom layer of the cube 90 ° clockwise| |F|rotate the front layer of the cube 90 ° clockwise| |B|rotate the back layer of the cube 90 ° clockwise|

Call any of the above commands with the argument  $2$  for a 180 $^{\circ}$  turn, and the argument ' or  $3$  for a counterclockwise turn.

#### <span id="page-7-0"></span>**1.4 Multiple sizes**

Since [v2.0,](https://github.com/aaronryank/Cubically/releases/tag/v2.0) Cubically has supported more than just a  $3x3x3$  for the memory cube. In the interpreter's command-line invocation, append an argument to specify the size: 4 for a 4x4x4 memory cube, or a 5 for a 5x5x5, etc.

#### But Singmaster's notation only defines moves for a 3x3x3 D: how can I turn the inner layers of a larger cube?

Unicode subscripts  $(0123456789)$ , while breaking the "a command can only be one character long" rule, give you the ability to [turn the inner layers.](layers.html) For example, R (performed on a solved 4x4x4) changes the cube's state to this:

```
0002
    0002
    0002
    0002
1111222533330444
1111222533330444
1111222533330444
1111222533330444
    5554
    5554
    5554
    5554
```
However, performing  $R_1$  on a solved  $4x4x4$  changes the cube's state to this:

```
0020
    0020
    0020
    0020
1111225233334044
1111225233334044
1111225233334044
1111225233334044
    5545
    5545
    5545
    5545
```
R means "turn the right face  $90^\circ$  clockwise." So  $R_1$  means "turn the layer 1 inwards from the right face  $90^\circ$  clockwise." These can be pretty fun. Try [running](https://tio.run/)  $RR_1'R_2R_3'R_4$  UU<sub>1</sub>'U<sub>2</sub>U<sub>3</sub>'U<sub>4</sub> L'L<sub>1</sub>L<sub>2</sub>'L<sub>3</sub>L<sub>4</sub>' on a 5x5x5.

#### <span id="page-7-1"></span>**1.5 But how do I interact with the cube?**

When I first made Cubically, with the memory cube alone and no other way to store data, it was nothing but a console emulator for a Rubik's Cube. However, I decided I wanted to turn it into an esoteric programming language, so I added one more piece of memory, the notepad. The value "written" on the notepad could be modified based on the different states of the cube. So I introduced the concept of [memory locations.](memory.html) Memory location 0 would always store the sum

of the top face of the cube (the face that's filled with 0s when the cube is unsolved). Memory location 1 would always store the sum of the left face, 2 stored the right face sum, etc.

Try scrambling up the cube and running :  $1 \, 86 - 11$  to set the notepad to the sum of the left face, and  $86$  to print the notepad (memory location 6). What did it print? Try a different scramble with the same :1 %6 at the end. See what different values you can get!

For ease of use, Cubically automatically dumps the memory cube and the notepad at the end of the program. For example, after running the code R2L2U2D2F2B2, Cubically prints this:

```
Notepad: 0
   050
   505
   050
131242313424
313424131242
131242313424
   505
   050
   505
```
#### <span id="page-8-0"></span>**1.6 Cubically sounds fun, but how can I actually use it?**

You can download the interpreter in the [GitHub repo.](https://git.io/Cubically) You need [GCC](https://www.gnu.org/software/gcc/) and [Make](https://www.gnu.org/software/make/) installed.

You can also use the [online interpreter,](https://tio.run/) thanks to [Dennis](https://codegolf.stackexchange.com/users/12012/dennis) of [Programming Puzzles and Code Golf,](//codegolf.stackexchange.com) where you can find many [fun Cubically programs](https://codegolf.stackexchange.com/search?q=cubically+is%3Aanswer) in friendly competition.

### <span id="page-8-1"></span>**1.7 Who's responsible for this mess?**

Most of Cubically, such as the interpreter and the documentation, was written by me, a.k.a. MD XF on the internet [\(PPCG,](https://codegolf.stackexchange.com/users/61563/md-xf) [GitHub\)](https://github.com/aaronryank). Thanks to the members of the [Cubically team](#page-0-0) - Kamil Drakari [\(PPCG,](https://codegolf.stackexchange.com/users/71434/kamil-drakari) [GitHub\)](https://github.com/drakari) and TehPers [\(PPCG,](https://codegolf.stackexchange.com/users/72489/tehpers) [GitHub\)](https://github.com/TehPers) for valuable contributions.